**RandomWallpaper Crack Free License Key Free**

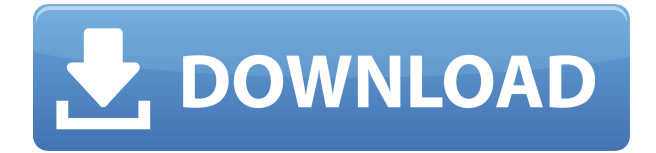

### **RandomWallpaper Keygen PC/Windows**

The application provides you the chance to automatically create a random wallpaper using a list of images or an image file. The utility is divided into the following main sections: Random Wallpaper The main window of the utility, which is divided into three separate tabs: • The left section displays the current list of imported wallpapers, while the right section shows the selected wallpaper and its configuration. • The middle section contains a tray area that shows the selected image and the source image used to create it. • The bottom section allows you to import, delete and change wallpapers. In order to change the current wallpaper and the one next to it, you can press the "Next" and "Back" buttons or type the word "Next" and "Back" in the input field. The built-in tool allows you to change the current wallpaper and the one next to it without modifying the screen resolution. To create a new wallpaper, you can use the button at the right side of the left tab, while the one next to it allows you to choose the source file. As soon as the source image is set, the image, as well as its quality and rotation are shown. You can adjust the image in size and position it on the desktop by using the buttons at the bottom of the right tab. Since RandomWallpaper does not carry out any tasks in your registry, it does not leave any unnecessary settings in the system. Therefore, it can be easily uninstalled, removed or deleted from your PC. Auto Wallpaper Manager - is a small and easyto-use tool that can automatically set your desktop wallpaper from a huge variety of images. The utility supports batching tasks that can be used to quickly update the content of your wallpaper. Auto Wallpaper Manager - allows you to create your own random wallpaper gallery, use the dragand-drop tool to move the images on the screen, easily manage the list of wallpapers and create new ones by simply adding the pictures to it. As soon as you change the image in the utility's interface, you will see the new wallpaper reflected on your desktop. Once you are done with the configuration, simply press the "Next" button to get the results. Why Auto Wallpaper Manager is different? Unlike other similar programs, Auto Wallpaper Manager is a powerful utility that allows you to create random wallpaper galleries, manage the list of wall

#### **RandomWallpaper Crack+ Free**

Macro manager is a powerful application for creating and managing keyboard macros for Windows. It is a must have software for your business. You can record a single keyboard event or several of them with a single click. Your actions are immediately saved and available for later recall. Each recording can be replayed or transferred to another key on the keyboard. Your actions are automatically stored in a queue; you have the freedom to restrict the number of recorded keys, minutes of activity, and other parameter settings. And thanks to the special macro editor, you can change your keystrokes in various ways. Moved your software to another PC? No problem – the interface for Macro Manager remains unchanged. You can edit all settings and macros without any special training. You can send the recorded keys to other programs in case you need to check your input or reproduce a keystroke sequence. This is especially handy when you are working in many different applications and need to re-create a sequence of actions you performed many times. You can edit your macros using the integrated editor, record multiple actions simultaneously, get help with the built-in tutorial, and get information about the tool's features on the Help screen. Macro Manager is a universal utility. It supports all Windows platforms, including Windows 10. This

software does not require to be installed. Add a key to Macro Manager To add a key to the macro manager just drag and drop the desired key to the toolbar and release the mouse button. A dialog will pop up with the name of the key, which will be added to the queue. Add multiple keys To add multiple keys, hold the CTRL key and click on the desired keys; the first key will be added to the queue and so on. Each key can be assigned a separate name and a custom message. After pressing the ENTER key, the macro is added to the queue and available for playback or exchange. Edit macro All your macros are available in the Macro Manager's main window in the list on the left. You can filter the macro queue to sort and select the individual macro, change the name and custom message, and switch the queue into playback mode. Use Macro Manager to check your input Record multiple actions in a single click If you want to check your input, the system can take a snapshot of your last actions. To do this, right click on a key and select Record Macro from the context menu. The application will record your keystrokes, and in 2edc1e01e8

## **RandomWallpaper (Final 2022)**

RandomWallpaper is a small software application whose purpose is to help you set a random wallpaper at Windows startup. It can be deployed on all Windows flavors out there. Keep it stored on pen drives You can take advantage of the tool's portability status and drop it on USB flash drives or other similar devices. Plus, you can open it without administrative privileges. Double-clicking on the executable file is sufficient for getting access to the program's interface. Since it does not leave entries in your Windows registry and create additional configuration files, you can get rid of it via a quick deletion task. Manage your wallpapers automatically RandomWallpaper gives you the freedom to create a list with images that are set as your wallpaper. The utility works only with BMP file format. Files can be imported in the working environment using only the built-in browse button (the drag-and-drop support is not implemented). What's more, you are allowed to set the position of the photos on the screen (tiled, centered, or stretched), remove pictures from the list or clear the workspace with a single click, as well as perform some tests to check out how the selected wallpaper looks like. Images are set in a random order, and you can configure priorities for each file. Other important configuration settings worth being mentioned enable you to show wallpapers with low and high priority at a certain frequency, as well as automatically change the wallpaper at a custom number of minutes. Tests have pointed out that RandomWallpaper carries out a task quickly and without errors. It is not a resource hog so you do not have to worry that it burdens the overall performance of the computer. Description: RandomWallpaper is a small software application whose purpose is to help you set a random wallpaper at Windows startup. It can be deployed on all Windows flavors out there. Keep it stored on pen drives You can take advantage of the tool's portability status and drop it on USB flash drives or other similar devices. Plus, you can open it without administrative privileges. Double-clicking on the executable file is sufficient for getting access to the program's interface. Since it does not leave entries in your Windows registry and create additional configuration files, you can get rid of it via a quick deletion task. Manage your wallpapers automatically RandomWallpaper gives you the freedom to create a list with images that are set as your wallpaper. The utility works only with

<https://reallygoodemails.com/raeobsimppa>

<https://techplanet.today/post/avengersageofultronmoviebetter-downloadintelugu> [https://techplanet.today/post/gridinsoft-anti-malware-4010-crack-full-activation-code-download-instal](https://techplanet.today/post/gridinsoft-anti-malware-4010-crack-full-activation-code-download-install) [l](https://techplanet.today/post/gridinsoft-anti-malware-4010-crack-full-activation-code-download-install) <https://reallygoodemails.com/virventempchi> [https://jemi.so/embarcadero-rad-studio-xe6-200155969843-\[only-patch\[patch-by-64-bit-top](https://jemi.so/embarcadero-rad-studio-xe6-200155969843-[only-patch[patch-by-64-bit-top) <https://techplanet.today/post/lenovo-web-camera-software-for-windows-7-link> <https://reallygoodemails.com/congdiyliomu> <https://reallygoodemails.com/miciastitgo> <https://techplanet.today/post/download-free-gemalto-card-admin-trial-version> <https://techplanet.today/post/zte-z432-unlock-nck-dongle-30-patched> <https://techplanet.today/post/harry-potter-and-the-sorcerers-stone-720p-mp4-playergolkes-1> <https://techplanet.today/post/myob-accountright-plus-v19-keygen-11-upd> <https://reallygoodemails.com/giocaowmoryo>

## **What's New In RandomWallpaper?**

Windows 10 is the operating system of choice for millions of users worldwide. One of the first things you notice upon logging in is a beautiful desktop wallpaper. This can be easily changed, and it is not just any wallpaper, but a full-screen, pixel-perfect picture. 1 If you are tired of using a specific set of desktop wallpapers that you have created, then you might want to take a look at this simple utility. RandomWallpaper allows you to easily create a list of wallpapers and assign them as your desktop background. These wallpapers can be automatically launched at the next start-up of Windows, or by manually running the app. If you want to go one step further, you can also randomly set a picture as your desktop wallpaper. RandomWallpaper is a simple utility that will not require you to edit any configuration files, or run the application as an administrator. Key features of RandomWallpaper Make your list of images The application allows you to create a list of wallpapers. You can add as many pictures as you want. Each wallpaper can have its own position on the desktop, have its own priority, and be deleted or changed later on. In addition, you can perform some tests to check how a selected wallpaper looks like on the screen. Set a random wallpaper The application enables you to set a random wallpaper. Simply press the "Set a random wallpaper" button and wait until the task is finished. At that time, you will be able to either see the full-screen wallpaper or select the section of the picture to fit the size of your desktop. You can choose the position of the images on the screen. You can set them to be tiled, centered or stretched. In addition, you can customize the list of wallpapers by assigning priorities for each picture. The app is very simple to use, as it does not require you to create an account, or to give access to your Windows registry. Additional information You can change the settings for your pictures directly from the Settings section of the application. You can configure the wallpaper-changing frequency, and whether you want to see the list of pictures on startup, or to enable the automatic launch of the application on start-up. What's more, you can easily delete a specific image from the list of pictures. In addition, the application allows you to export your list to text or XML format, to copy and paste the list between computers, and to share it with other users or share the pictures directly to social networks. System requirements The requirements for running the RandomWallpaper utility are: Windows 7 (32-bit) Windows 8.1 (32-bit) Windows 8.1 (64-bit) Windows 10 (32-bit) Windows 10 (64-bit) Windows 10 Mobile Windows 10 RTM Windows 10 RTM (64-bit) Windows

# **System Requirements:**

Recommended: OS: Windows XP/Windows 7 Processor: Intel Pentium 4 3.0GHz or faster Memory: 512 MB RAM Graphics: nVidia Geforce 8800 GT or ATI Radeon X1600 XT (128 MB VRAM) Hard Disk: 20 GB available space DirectX: Version 9.0c Network: Broadband Internet connection Sound: DirectX Compatible Sound Card, Vibra-Tune 2.0 Surround Sound Additional Notes: Vibra

#### Related links:

[http://www.allaprossimafermata.it/wp-content/uploads/2022/12/SidewinderPhotoColourBalancer-Cra](http://www.allaprossimafermata.it/wp-content/uploads/2022/12/SidewinderPhotoColourBalancer-Crack-With-License-Code-Free-Download.pdf) [ck-With-License-Code-Free-Download.pdf](http://www.allaprossimafermata.it/wp-content/uploads/2022/12/SidewinderPhotoColourBalancer-Crack-With-License-Code-Free-Download.pdf) <https://www.planetneurodivergent.com/wp-content/uploads/2022/12/Fractor3.pdf> [https://www.alconfin.it/wp-content/uploads/2022/12/Colligo-Reader-Crack-Full-Product-Key-Free-202](https://www.alconfin.it/wp-content/uploads/2022/12/Colligo-Reader-Crack-Full-Product-Key-Free-2022.pdf) [2.pdf](https://www.alconfin.it/wp-content/uploads/2022/12/Colligo-Reader-Crack-Full-Product-Key-Free-2022.pdf) <https://aipc.ae/wp-content/uploads/2022/12/DelphiCodeToDoc.pdf> <http://46.4.68.136/FfTMJcY1?DOM=www.chelancove.com> <https://grxgloves.com/i-am-following-crack-patch-with-serial-key-for-windows/> [https://viajacomolocal.com/wp-content/uploads/2022/12/Embedded-Speech-Recognition-Kit-Crack-Do](https://viajacomolocal.com/wp-content/uploads/2022/12/Embedded-Speech-Recognition-Kit-Crack-Download-For-PC.pdf) [wnload-For-PC.pdf](https://viajacomolocal.com/wp-content/uploads/2022/12/Embedded-Speech-Recognition-Kit-Crack-Download-For-PC.pdf) <http://choicelabsketo.com/direxport-download/> <https://firstlady-realestate.com/2022/12/12/screen2swf-crack/> <https://www.1home.sk/wp-content/uploads/2022/12/Adobe-SVG-Viewer.pdf>